*Sprawdzian z marca (53 pkt):*

Odp. do poniższych należy uzasadniać, możliwie prostym językiem (chociaż można używać symboli matematycznych).

- 1. Czy liczba o stucyfrowym zapisie dwójkowym to mniej, czy więcej niż  $10^{30}$ ?
- 2. Czy liczba, której zapis siódemkowy to 33 piątki, jest parzysta?

3. Sformułuj cechę podzielności przez 8 w układzie dwunastkowym.

4. Ile jest liczb nat. z [0, 1023], których reszta z dzielenia przez 2 to 1, resztą z dzielenia przez 4 nie jest 3, resztą z dzielenia przez 8 nie jest 7, a resztą z dzielenia przez 16 nie jest 13?

5. Ile pytań trzeba zadać w naszej zgadywance z odpowiedziami "za mało, za dużo, zgadłeś!", żeby mieć pewność, że ustali się liczbę z przedziału [0, 777]?

## *II termin:*

Wszystkie odpowiedzi należy uzasadniać, najlepiej na jak najniższym poziomie; można krótko, ale możliwie ściśle!

1. Czy liczba, której zapis dwójkowy to 49 jedynek, to mniej czy więcej niż  $10^{15}$ ?

- 2. O liczbie naturalnej wiadomo, że jest większa lub równa 512, ale mniejsza niż 768. Jak wygląda jej zapis dwójkowy?
- 3. Sformułuj cechę podzielności przez 4 w układzie ósemkowym.

4. Ile wynosi 1234567654321234567654321234567<sub>9</sub> mod 3?

5. Ile jest liczb nat. z [0, 512], których reszta z dzielenia przez 16 jest większa niż 7, reszta z dzielenia przez 8 to 5, a resztą z dzielenia przez 4 nie jest 3?

## *Sprawdzian z kwietnia*

Z0. (6 p.) Jaka wartość w zależności od A1 może dać formuła "=JEŻELI(A1<5;JEŻELI(A1<2;7);JEŻELI(A1<3;8;9))"?

Rozw. zad. 1-2 proszę zapisać w jednym arkuszu pliku Excela, nie usuwając żadnych etapów rozwiązania!

Z1. (8 p.) W arkuszu 3 pliku www.math.uni.wroc.pl/~msliw/dydinfspr.xls znajdź minimalną wartość kolumny B,

stwierdź, ile razy w niej występuje, i spowoduj, żeby każde jej

wystąpienie było wytłuszczone i na niebieskim tle.

Uwaga: rozmieszczenie danych ma pozostać bez zmian!

(Można je natomiast dowolnie kopiować i...)

Z2. (6 p.) Stwórz w Excelu *wykres* jak obok.

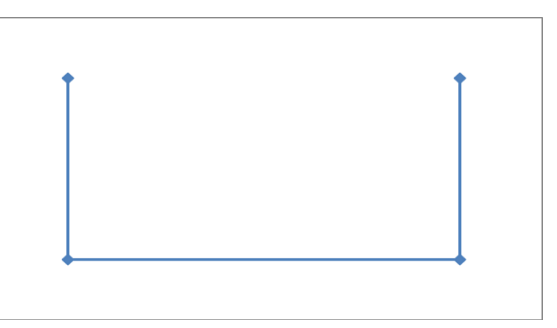

Z3. (10 p.) Na podstawie pliku www.math.uni.wroc.pl/~msliw/slawki.bmp utwórz w Paincie poniższą kompozycję

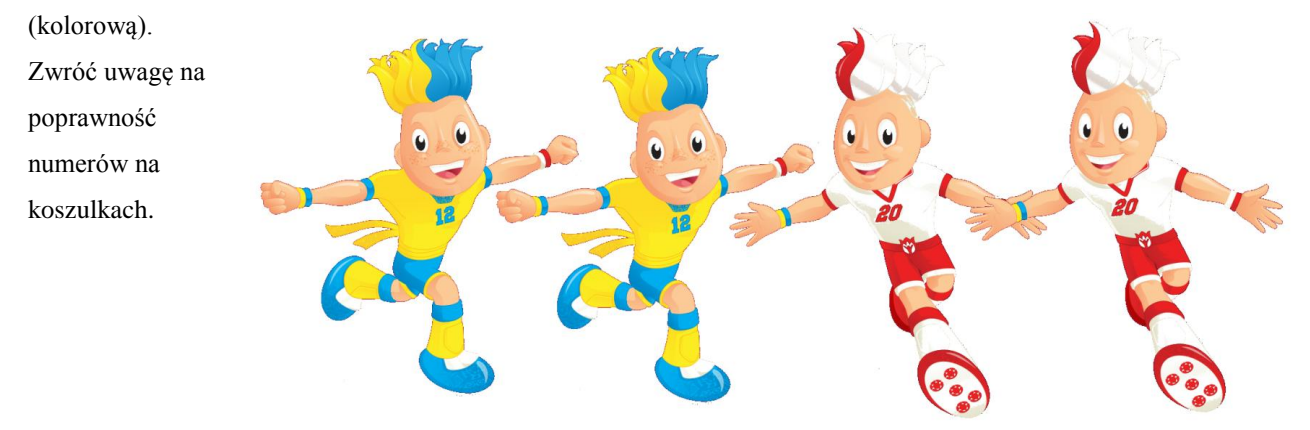

Rozw. zad. 1-3 proszę przesłać jako załączniki na adres michal.sliwinski@math.uni.wroc.pl.

*Sprawdzian zaliczeniowy z maja 2012:*

P0. (8 p.) Stwórz w Paincie możliwie staranny rysunek z tablicy.

E0. Utwórz skoroszyt Excela z arkuszami "E1" i "E2" i zapisz go w formacie Excela 2003.

E1. (4 p.) W pliku http://www.math.uni.wroc.pl/~msliw/reszty3.txt wpisałem przez noc 10000 reszt z dzielenia różnych liczb przez 3. Wczytaj je do arkusza E1 (podp.: "Wklej specjalnie") i pokoloruj trójbarwnie tła komórek według wartości w nich występujących.

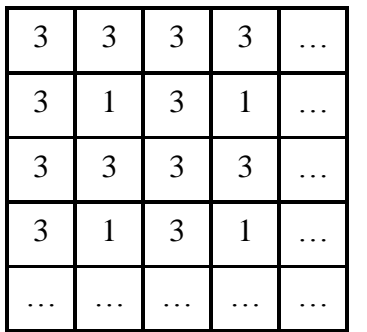

E2. (6 p.) W arkuszu E2 sporządź tabelkę  $100\times100$  wg wzoru obok. Komórki mają być w miarę kwadratowe, ich zawartość wycentrowana w pionie i poziomie, wszystkie obramowania grubsze niż standardowe, a wartości generowane jedną formułą. (Ew. można inaczej za mniej punktów).

…

L1. (4 p.) Wklej do mejla jedną komendę (być może złożoną), dzięki której żółw narysuje takie schodki z 10 stopni o szerokości i wysokości 20:

S0. (8 p.) Jaką resztę przy dzieleniu:

przez 2 daje 333…337, gdzie trójek jest 101? przez 3 daje 12345123451234555443322116? Opisz skrótowo, jak można to uzasadnić na poziomie SP.

E3. (4 p.) Podaj, jakie wartości w zależności od O2 daje formuła excelowa "=JEŻELI(O2<3; JEŻELI(O2<0; 3; JEŻELI(O2<4; 7; 9)); 8)". Zaprezentuj rozumowanie.

L2. (4 p.) Żółw stoi z twarzą zwróconą na zachód. Narysuj, co narysuje po wykonaniu komendy "POWTÓRZ 2012 [ NAPRZÓD 10 PRAWO 45 ]", zaznaczając jego pozycję startową i końcową.

L3. (2 p.) Jakie wartości daje w Logomocji wyrażenie " $(LOSOWA 10) * 5 + 3* LOSOWA 2"$ ?